# **Análise de Fluxo de Dados**

#### **Sandro Rigo sandro@ic.unicamp.br**

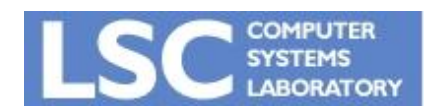

**MC910: Construção de Compiladores http://www.ic.unicamp.br/~sandro**

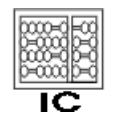

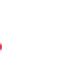

UNICAMP

**1**

- Otimização
	- Transformações para ganho de eficiência
	- Não podem alterar a saída do programa

#### • Exemplos:

- Dead Code Elimination: Apaga uma computação cujo resultado nunca será usado
- Register Allocation: Reaproveitamento de registradores
- Common-subexpression Elimination: Se uma expressão é computada mais de uma vez, elimine uma das computações
- Constant Folding: Se os operandos são constantes, calcule a expressão em tempo de compilação

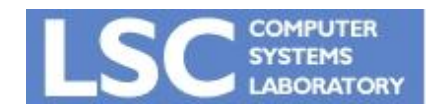

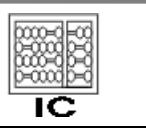

- Essas transformações são feitas com base em informações coletas do programa
- Esse é o trabalho da análise de fluxo de dados
- Intraprocedural global optimization
	- Interna a um procedimento ou função
	- Engloba todos os blocos básicos

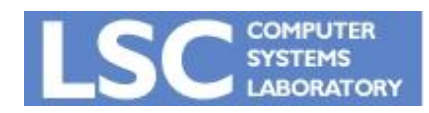

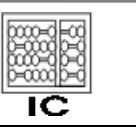

**INICANA** 

- Idéia básica
	- Atravesse o grafo de fluxo do programa coletando informações sobre a execução
	- Conservativamente!
	- Modifique o programa para torná-lo mais eficiente em algum aspecto:
		- Desempenho
		- Tamanho
- Maioria das análises podem ser descrita através de equações de fluxo de dados:
	- Ex.: Análise de Longevidade (Cap 10)

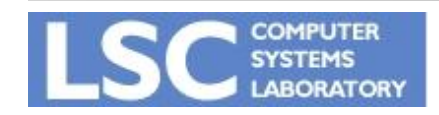

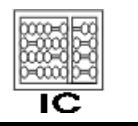

- Veremos análises baseadas no CFG de quádruplas:
	- $a \leftarrow b$  op c é representada como (a, b, c, op)
- Liveness Analysis
- Reaching Definitions
- Available Expressions

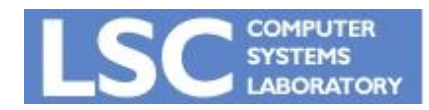

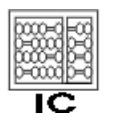

**INICANAE** 

- Definição não ambígua de t:
	- $d: t ← a$  op b
	- $d$ : t ← M[a]
- d alcança uma sentença u:
	- Se existe um caminho no CFG de d para u
	- Esse caminho não contém outra definição não ambígua de t
- Definição ambígua
	- Uma sentença que pode ou não atribuir um valor a t
		- CALL
		- Não acontecem no compilador Minijava

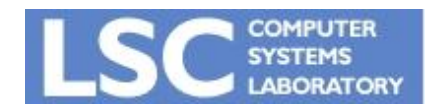

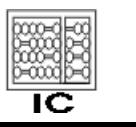

**INICANA** 

- Pode ser expressa como equações de fluxo de dados
- Criamos IDs para as definições
	- $-$  d1: t ← x op y
		- Gera d1
		- Mata todas as outras definições de t, pois não alcançam o final dessa instrução
- defs(t): conjunto de todas as definições de t

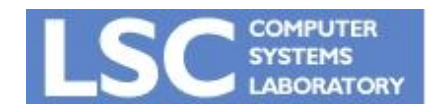

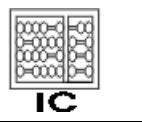

**INICANA** 

## Conjuntos Gen e Kill

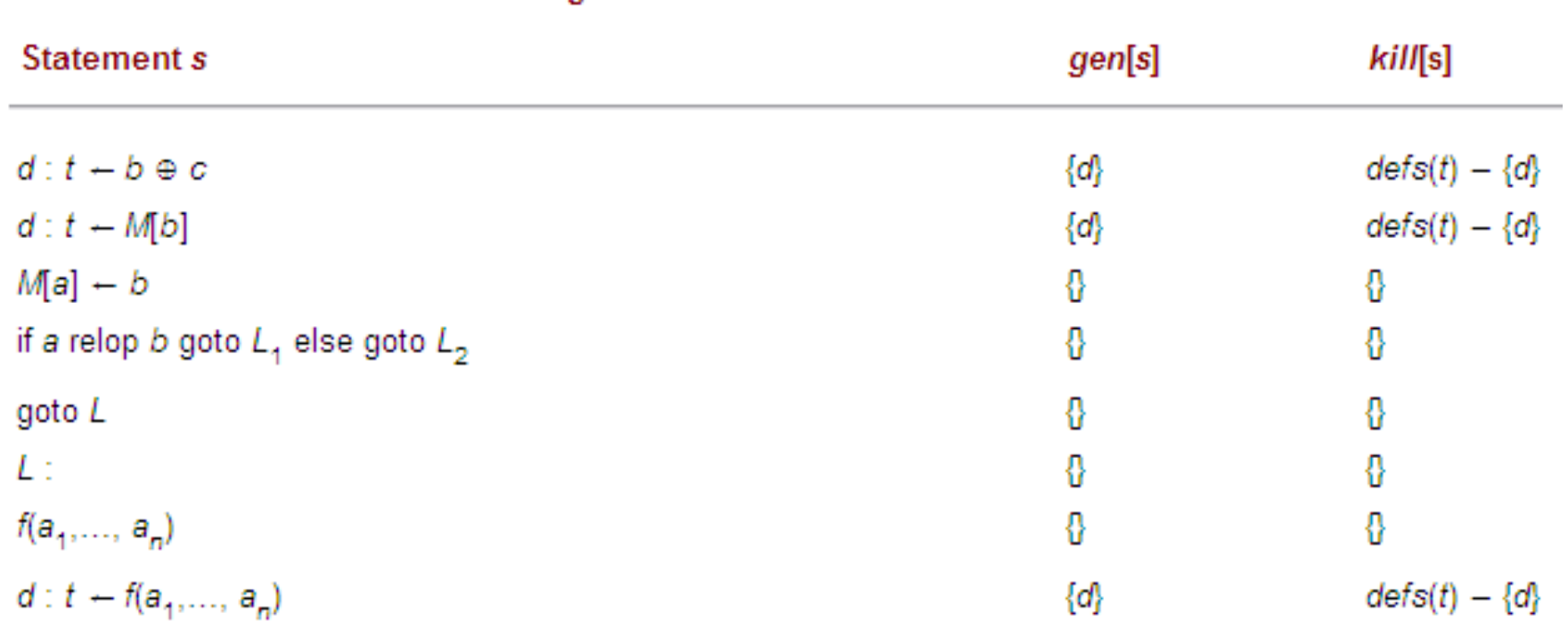

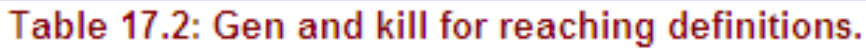

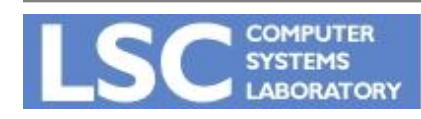

**MC910: Construção de Compiladores**

**http://www.ic.unicamp.br/~sandro**

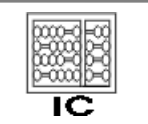

- Usando gen e kill computamos:
	- In[n]: conjunto de definições que alcançam o início de n
	- Out[n]: conjunto de definições que alcançam o final de n

$$
in[n] = \bigcup_{p \in pred[n]} out[p]
$$
  
out[n] = gen[n] \cup (in[n] - kill[n])

• In e Out inicializados com vazio.

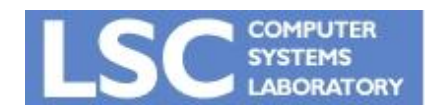

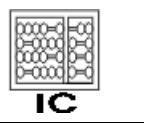

**INICAM** 

- 1 :  $a \leftarrow 5$
- $2: c \leftarrow 1$
- $3: L1:$  if  $c > a$  goto  $L2$
- $4: C \leftarrow C + C$
- 5 : goto L1
- $6: L2: a \leftarrow c a$
- $7: c \leftarrow 0$

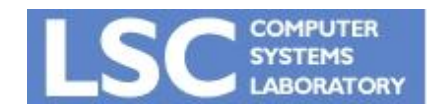

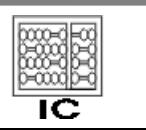

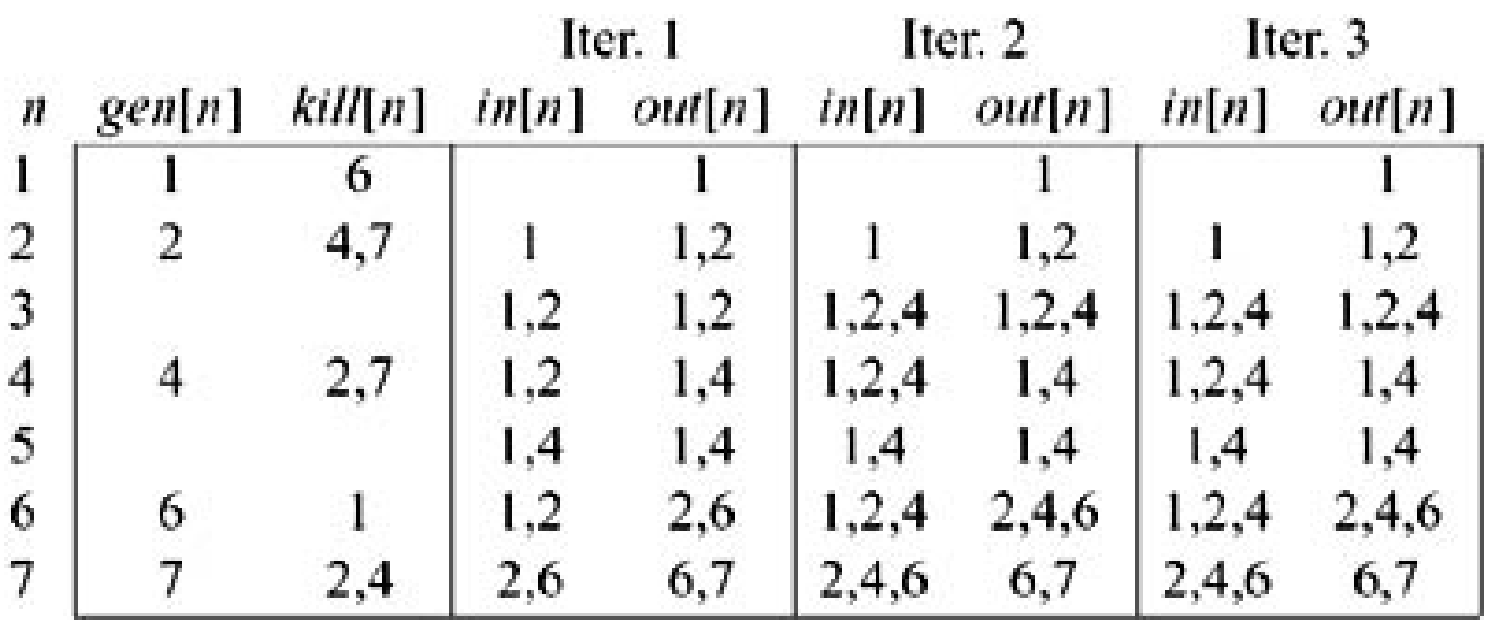

• Você imagina alguma otimização que poderia fazer no programa usando essa informação?

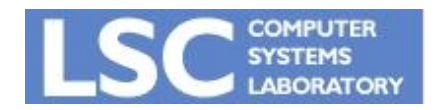

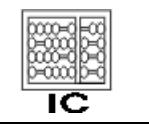

## Available Expressions

- *x op y* está disponível em n no CFG se:
	- Para todo caminho a partir do nó de entrada até n, *x op y* é computada pelo menos uma vez
	- Não há definições de x ou y após a mais recente ocorrência de *x op y* no caminho
- Gen e kill se tornam conjuntos de expressões
	- Nó que calcula x op y: Gera *x op y*
	- Qualquer definição de x ou y mata *x op*

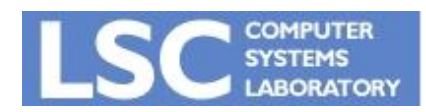

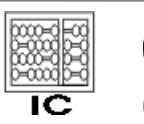

## Available Expressions

#### Table 17.4: Gen and kill for available expressions.

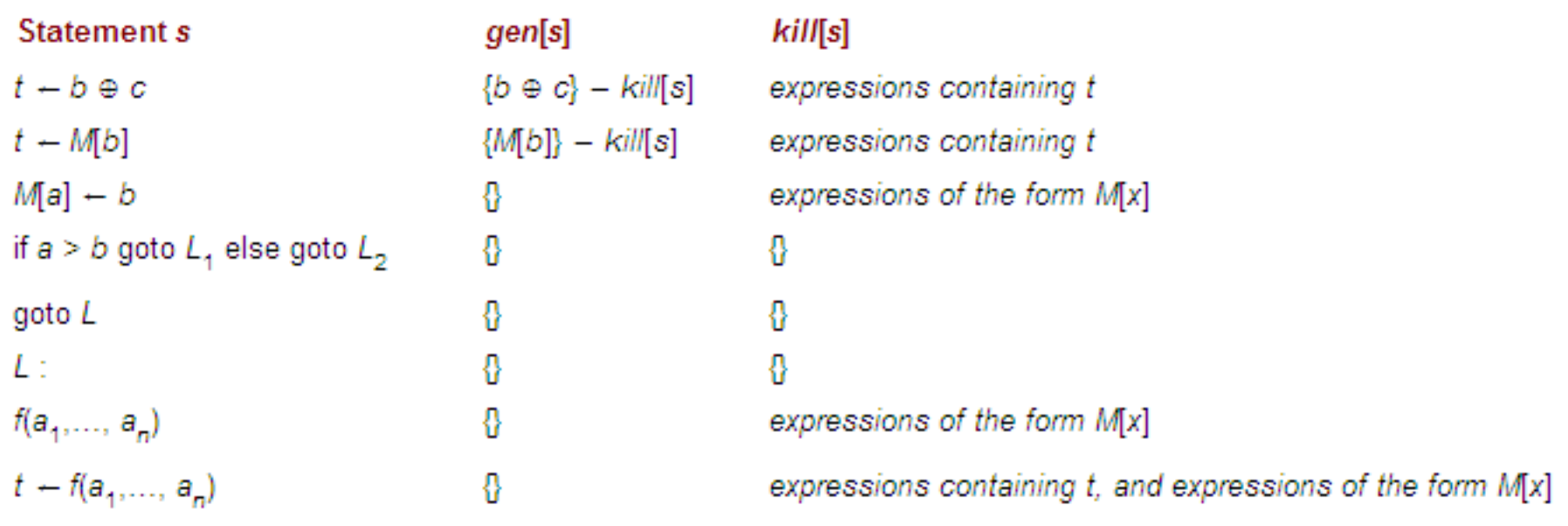

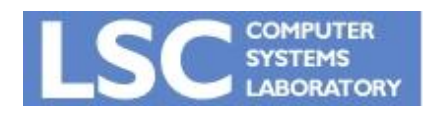

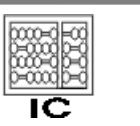

## Available Expressions

- Usando gen e kill computamos:
	- In[n]: conjunto de expressões disponíveis no início de n
	- Out[n]: conjunto de expressões disponíveis no final de n

$$
in[n] = \bigcap_{p \in pred[n]} out[p]
$$

if  $n$  is not the start node

 $out[n] = gen[n] \cup (in[n] - kill[n])$ 

- In e Out inicializados com "cheio".
	- Por que?
- Exceção para in do nó de entrada

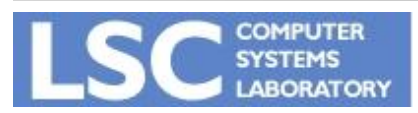

**MC910: Construção de Compiladores http://www.ic.unicamp.br/~sandro**

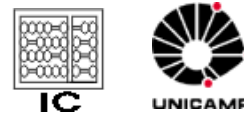

## Liveness Analysis

- Podemos usar gen e kill:
	- Usos de variável geram liveness
	- Definições de variável matam liveness

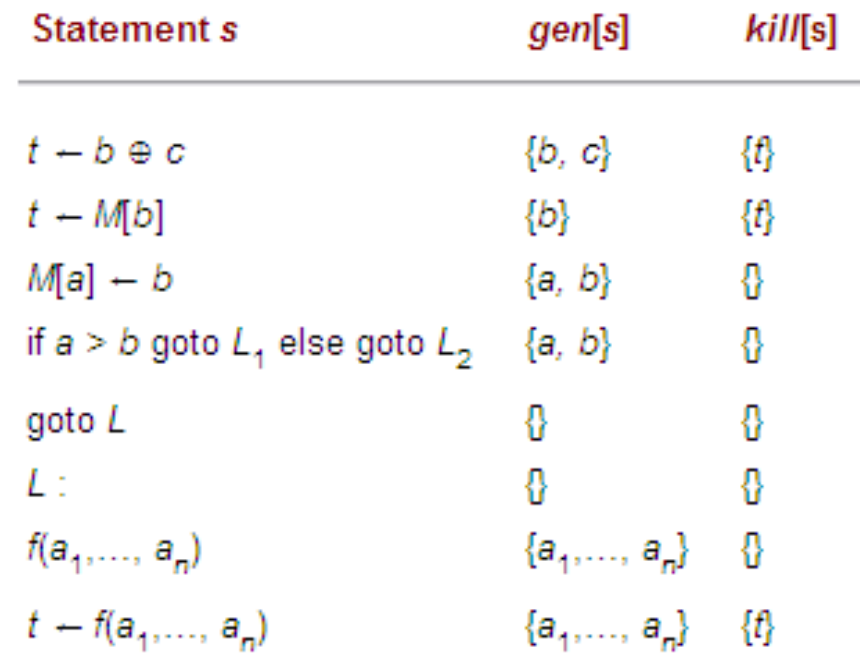

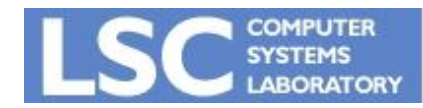

**MC910: Construção de Compiladores**

**http://www.ic.unicamp.br/~sandro**

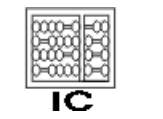

## Liveness Analysis

- Podemos usar gen e kill:
	- Usos de variável geram liveness
	- Definições de variável matam liveness

$$
in[n] = gen[n] \cup (out[n] - kill[n])
$$
  
out[n] = 
$$
\bigcup_{s \in succ[n]} in[s]
$$

• Liveness tem fluxo contrário ao do grafo

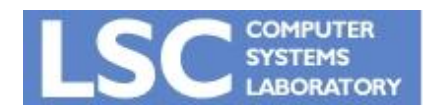

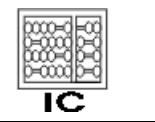

# Reaching Expressions

- $t \leftarrow x$  op y pertence a um nó s do CFG
- Dizemos que essa expressão alcança o nó n se, no caminho de s a n:
	- Não há definições a x ou a y
	- Não há outro cálculo de x op y
- Pode ser formulado como análise de fluxo de dados

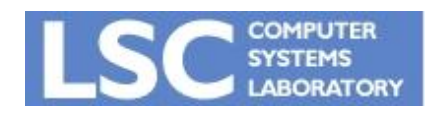

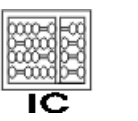

# Reaching Expressions

- Na prática:
	- É necessária para poucas expressões
	- É computada através de uma busca no grafo
- É usada em Common sub-expression elimination

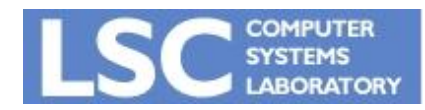

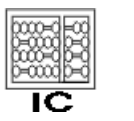

**INICANA** 

## Transformações

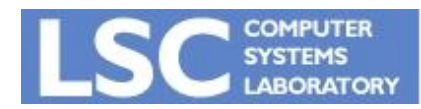

**MC910: Construção de Compiladores http://www.ic.unicamp.br/~sandro**

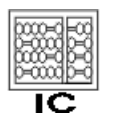

## Common-subexpression Elimination

- Seja s:  $t \leftarrow x$  op y
- Se x op y está disponível em s
	- Elimine o cálculo de x op y de s
- Algoritmo
	- Usa informação das expressões disponíveis em s
	- Compute reaching expressions, encontrando expressões da forma n: v ← x op y que alcançam s
	- Crie um novo temporário w e reescreva n da forma
		- n:  $w \leftarrow x$  op y
		- $n'$ :  $v \leftarrow w$
	- Modifique s para:
		- $s: t \leftarrow w$

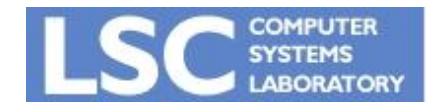

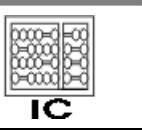

**INICAN** 

## Constant Propagation

- Seja d:  $t \leftarrow c$  (constante)
- Seja n:  $y \leftarrow t$  op x
- Quando t será constante em n?
	- Neste caso, podemos reescrever n da forma
		- n:  $y \leftarrow c$  op x

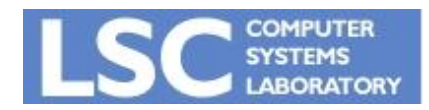

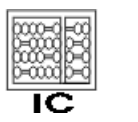

**INICANAE** 

## Copy Propagation

- Mesma idéia de Constant Propagation
	- Ao invés de uma constante temos uma variável
- Seja d:  $t \leftarrow z$
- Seja n:  $y \leftarrow t$  op x
- Quando t será uma cópia em n?
	- Neste caso, podemos reescrever n da forma
		- n:  $y \leftarrow z$  op  $x$

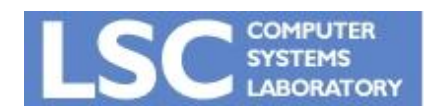

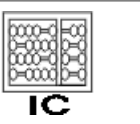

**INICANAE** 

- Assim como coalescing, elimina cópias desnecessárias
- Pode gerar mais spills na alocação
	- Se realizada antes da alocação
- Pode explicitar mais alternativas para outras otimizações
	- $a \leftarrow y + z$
	- $u \leftarrow v$
	- *c* ← *u* + *z*

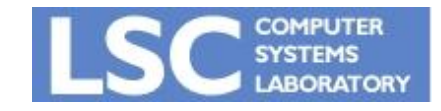

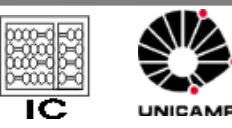

## Dead Code Elimination

- Se a não está viva em out[s] em:
	- $-$  s: a  $\leftarrow$  t op x
	- s: a ← M[x]
- Podemos apagar s
- Qual análise é necessária?
- Tomar cuidado com efeitos colaterais

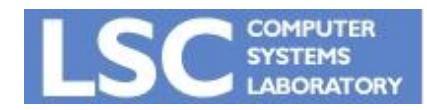

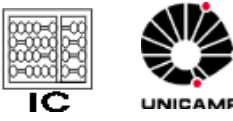

- Suponha dois nós no CFG n e p
	- p é o único predecessor de n
- Neste caso, podemos combinar os efeitos gen e kill de n e p
- Teremos apenas um nó no grafo
- Podemos repetir para todas as instruções de um bloco básico!

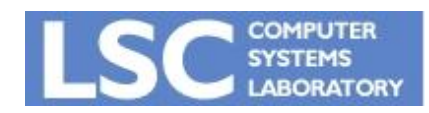

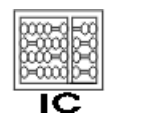

- Bloco básico: Apenas uma entrada, uma saída e nenhum desvio contido nele.
- Pense em Reaching Definitions

– Como combinar gen e kill para um bloco básico?

- *out*[*n*] = *gen*[*n*] U (*in*[*n*] − *kill*[*n*]).
- $in[n] = out[p]$ . Por quê?

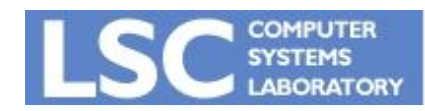

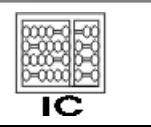

- Então temos:
	- *out*[*n*] = *gen*[*n*] U ((*gen*[*p*] U (*in*[*p*] − *kill*[*p*])) − *kill*[*n*]).
- Lembre-se que

$$
- (A \cup B) - C = (A - C) \cup (B - C)
$$

$$
- A - (B \cup C) = (A - B) - C
$$

• Logo:

– *out*[*n*] = *gen*[*n*] U ((*gen*[*p*] −*kill*[*n*]) U (*in*[*p*] − (*kill*[*p*] U *kill*[*n*]))

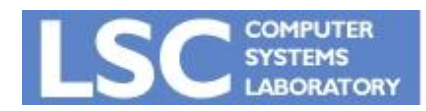

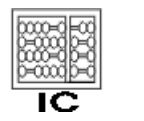

- Logo:
	- *out*[*n*] = *gen*[*n*] U ((*gen*[*p*] −*kill*[*n*]) U (*in*[*p*] − (*kill*[*p*] U *kill*[*n*]))
- Daí tiramos que:
	- *gen*[*pn*] = *gen*[*n*] U (*gen*[*p*] − *kill*[*n*])
	- *kill*[*pn*] = *kill*[*p*] U *kill*[*n*]
- Exercício: Deduza essas equações para outras análises
	- Available expressions, liveness

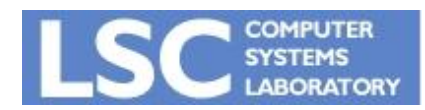

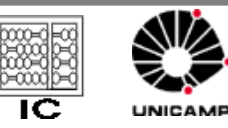

- Usando essa técnica podemos
	- Combinar todas as sentenças de um bloco básico
	- Criar gen e kill para o bloco todo
- O CFG de BBs é muito menor que o de sentenças individuais
- Acelera a análise

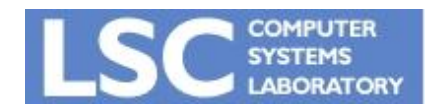

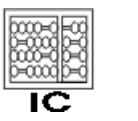

**INICANAE** 

## Ordenação dos Nós

#### • Forward analysis:

- Ordenar os nós com DFS
- Topológica (sem ciclos)
- Quase-topológica (com ciclos)
- Faz com que a maioria dos predecessores seja computada antes dos sucessores
- Backward analysis
	- Começar pelo nó saída

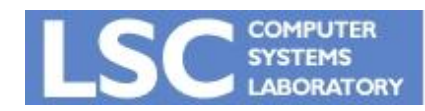

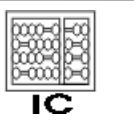

**INICANA**